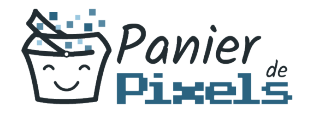

# Illustrator perfectionnement

### Allez plus loin dans votre maîtrise du logiciel de création graphique vectorielle

Lorsque l'on parle de logiciels de PAO, l'un des premiers logiciels qui nous vient en tête est Illustrator.

Ses fonctionnalités sont diverses et très complètes grâce à ses outils de dessins vectoriels puissants.

Dans cette formation, vous allez vous perfectionner dans le dessin vectoriel et découvrir les fonctionnalités avancées du logiciel Illustrator.

## **Objectif**

A l'issue de la formation Illustrator perfectionnement, diverses compétences vous seront transmises, notamment :

- Construire des pages à formats multiples
- Mieux structurer les documents
- Concevoir des feuilles de style pour les textes et les blocs
- Gérer l'importation de fichiers vectoriels et images détourées

### Les pré-requis

La formation Illustrator initiation ou équivalent est requis pour suivre cette formation.

### Public concerné

Toute personne souhaitant développer ses compétences techniques sur le logiciel Illustrator.

# Validation

Une attestation de fin de stage est délivrée. Une évaluation pratique & théorique sera réalisée en fin de parcours.

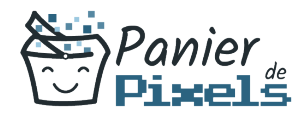

### Les points forts

Formation réalisable à distance, en présentiel ou un mix des deux. Formation sur mesure et adaptée. Devenez autonomes !

### Accessibilité

Pour les personnes en situation de handicap, Vous pouvez consulter cette page pour vous orienter au mieux.

### Délai d'accès

Il est variable en fonction de votre statut et du financement de la formation. Pour en savoir plus, contactez-nous

### Contenu de la formation

### Rappel des principes de base de la PAO (de 2h à 4h)

- Définition et utilisation de la PAO
- La chaîne graphique et ses contraintes techniques : périphériques, couleurs, photogravure…
- Les notions spécifiques à la couleur : différents modes de couleur, RVB, CMJN…
- L'image numérique : résolution, définition, HD…
- Les différents types de formats de fichier : pour le web, pour l'imprimeur...
- Définir les objectifs à se fixer pour réaliser un document

#### Rappel des fondamentaux (de 4h à 6h)

- Les caractéristiques d'une image vectorielle
- Les principes de fonctionnement du logiciel et son interface
- Les formats de documents

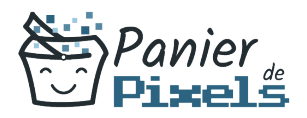

- La manipulation du texte : texte de point et texte captif
- L'objet vectoriel et ses caractéristiques
- Travailler avec les calques
- L'impression et l'exportation

### Bibliothèques Creative Cloud (CC) (de 3h à 5h)

- Utilisation d'une bibliothèque CC
- Partage des bibliothèques CC
- Mise à jour des éléments des bibliothèques CC

#### Enrichissements et modifications avancées (de 4h à 6h)

- Le principe d'utilisation de la palette aspect, des commandes effets/filtres
- Les différentes techniques pour sélectionner ou isoler une portion de tracé
- La conception de formes artistiques, calligraphiques et de motifs élaborés
- La mise en volume et la perspective des formes objets
- Les tracés transparents
- Découvrir l'outil Jonction
- Création de lumières et applications de textures.

#### Complexifier le travail de couleurs et de peinture (de 4h à 6h)

- Nuancier et bibliothèques de nuances
- Produire ses propres bibliothèques de motifs et de formes
- Produire ses propres bibliothèques de couleurs
- Guide des couleurs
- La peinture dynamique

#### Texte, tracés vectoriels et pixels (de 3h à 5h)

- Utiliser du texte synchronisé
- La vectorisation du texte
- La pixellisation de tracé
- La vectorisation dynamique

#### Impression avancée (de 3h à 5h)

- **Surimpression**
- Aplatissement de la transparence

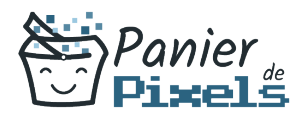

- Aperçu des séparations
- Affichage de la séparation des tons directs
- Annuler la surimpression du blanc
- Conversion des tons Pantone en quadrichromie

#### Trucs et astuces pour améliorer sa productivité avec le logiciel (de 3h à 5h)

- Créer ses panneaux outils personnalisés
- Importer et exporter des paramètres
- Réglage du plan de travail
- Exportation d'images bitmap
- Création et enrichissement de graphiques
- Formats destinés au Web